# cSt. Maarten Academy

# **EDPM YEAR PLAN: TERMS 1-3**

# **FORM FOUR (4)**

**Ms. Kester Small**  $2020 - 2021$ 

## **TERM ONE**

## **TOPICS**

- **1. The Computer System**
- **2. Committee Documents**
- **3. The Business Letter**
- **4. Simple Displays**
- **5. Mail Merge**
- **6. Spreadsheets**
- **7. Bibliography**
- **8. SBA 1 – Portfolio (throughout)**

#### **TERM TWO**

### **TOPICS**

- **1. Electronic Communication**
- **2. Production Principles**
- **3. Legal Documents**
- **4. Presentations**
- **5. Filing Systems**
- **6. File integrity**
- **7. Technical Documents**

### **TERM THREE**

- **1. File security**
- **2. Financial Documents**
- **3. Ethics**
- **4. Database Management**
- **5. Advanced Display**
- **6. Production Principles**

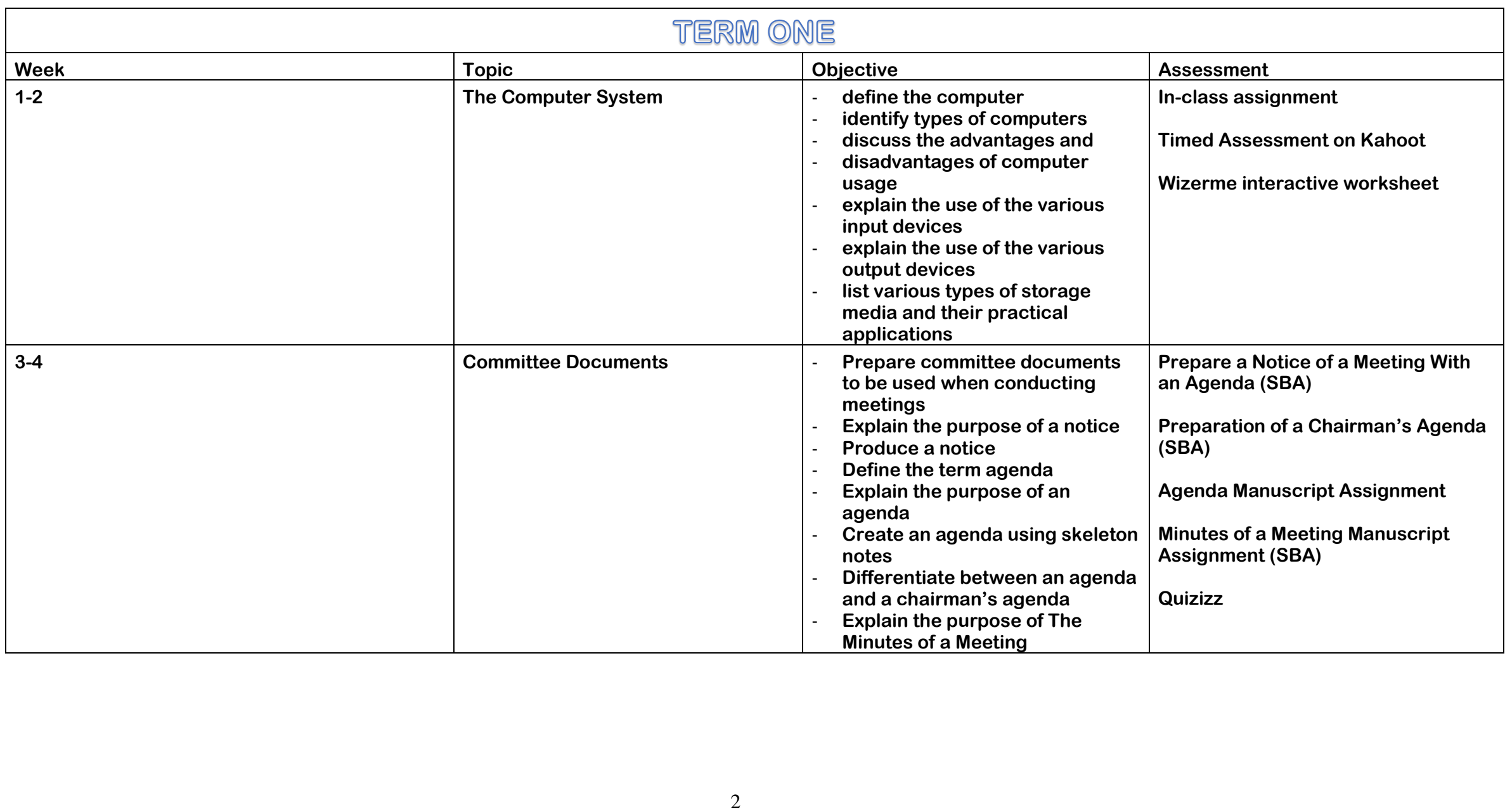

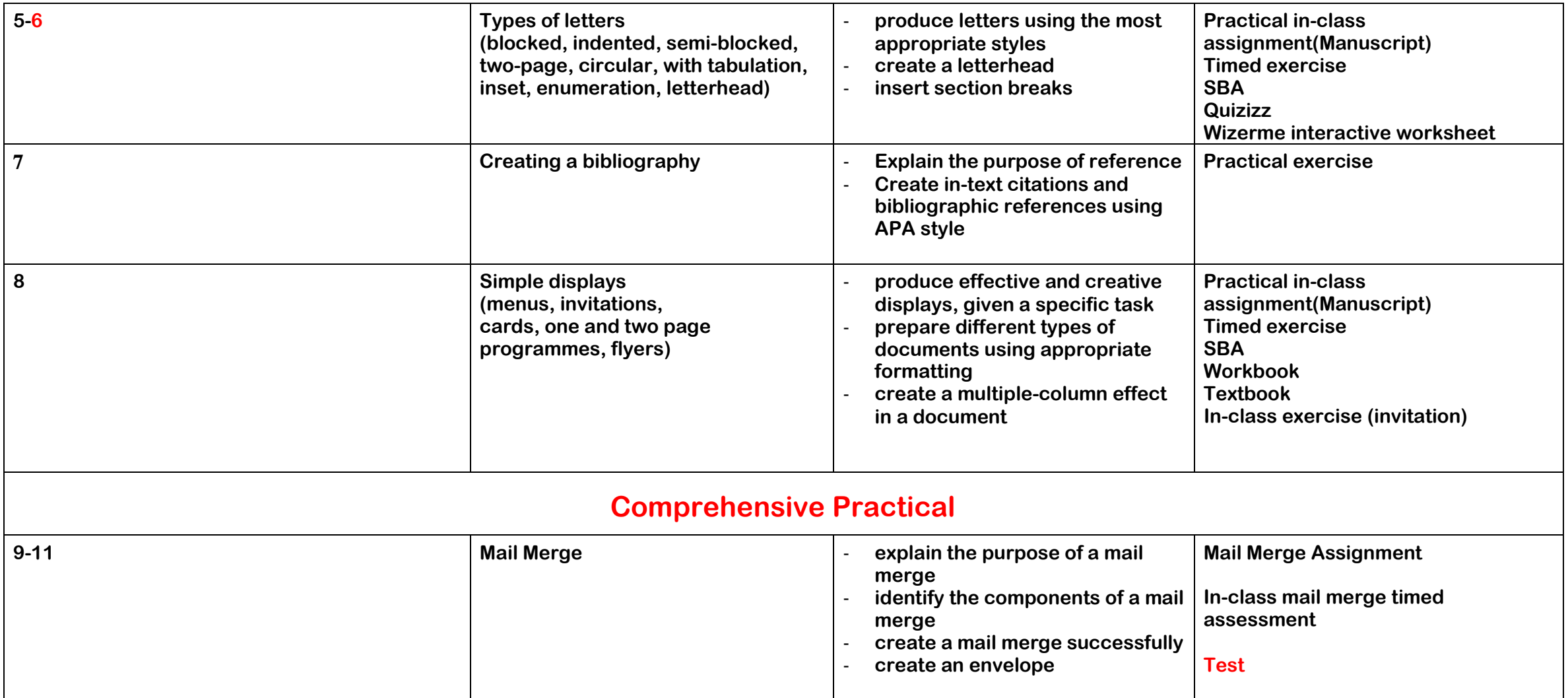

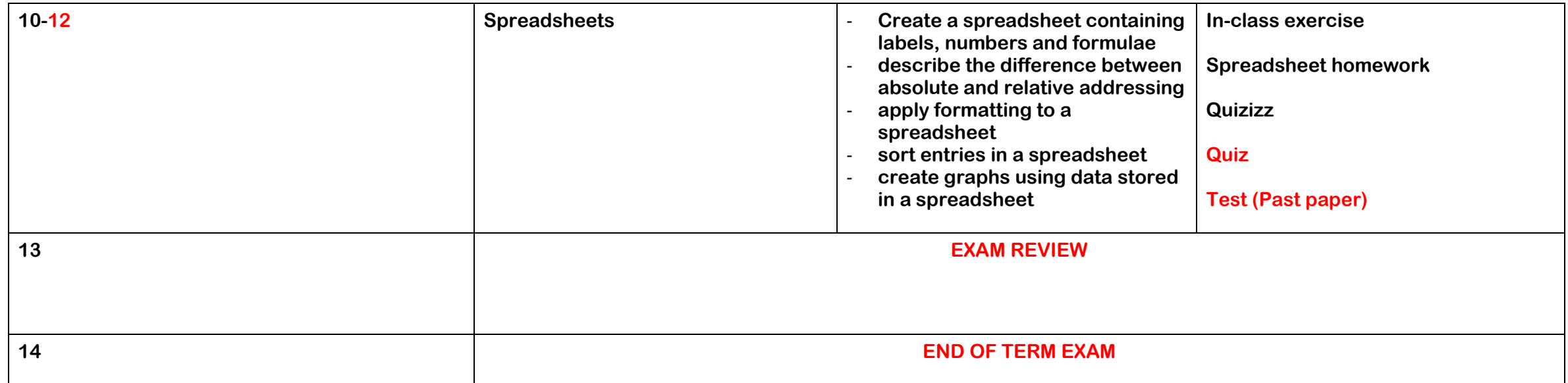

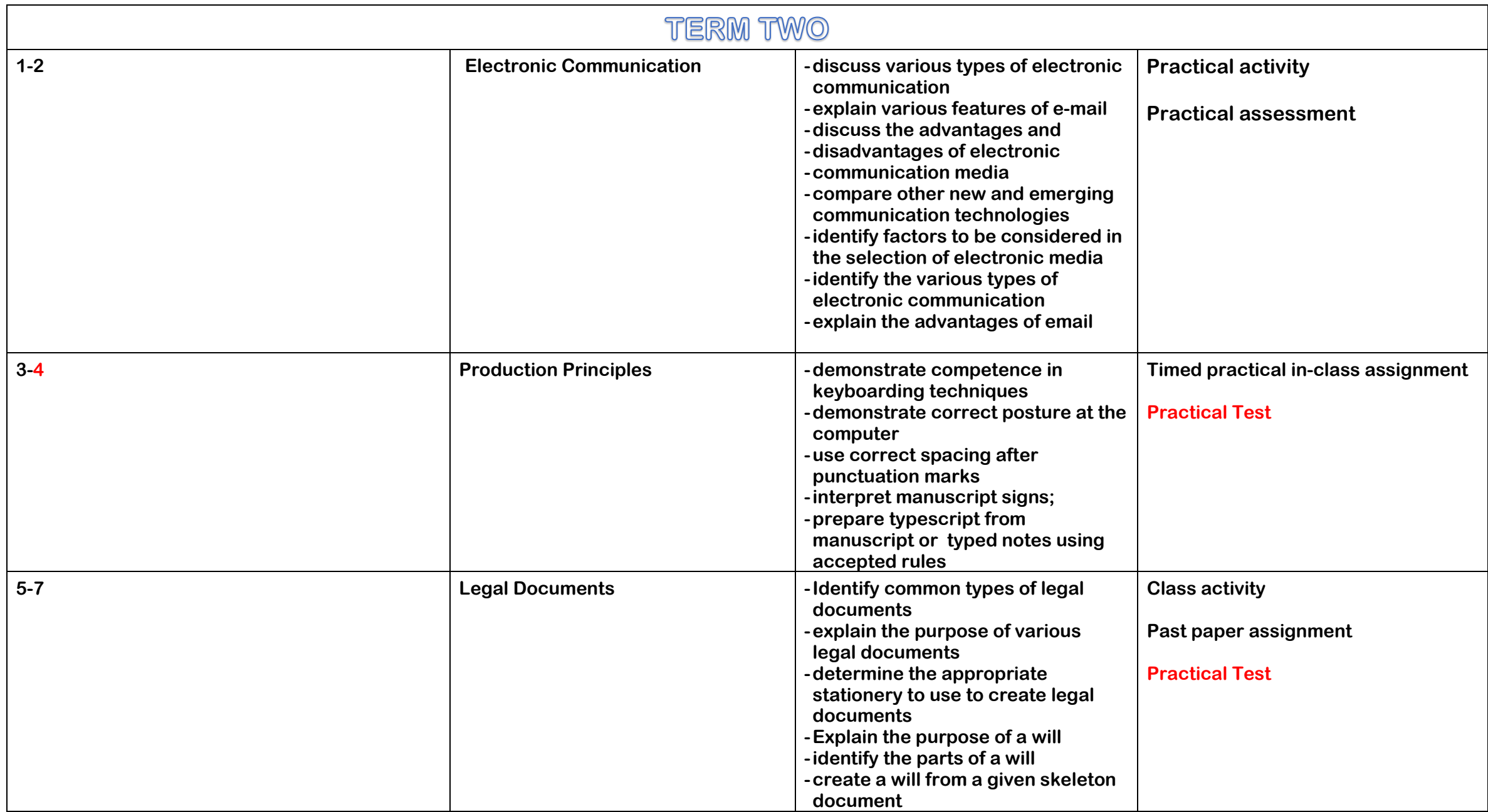

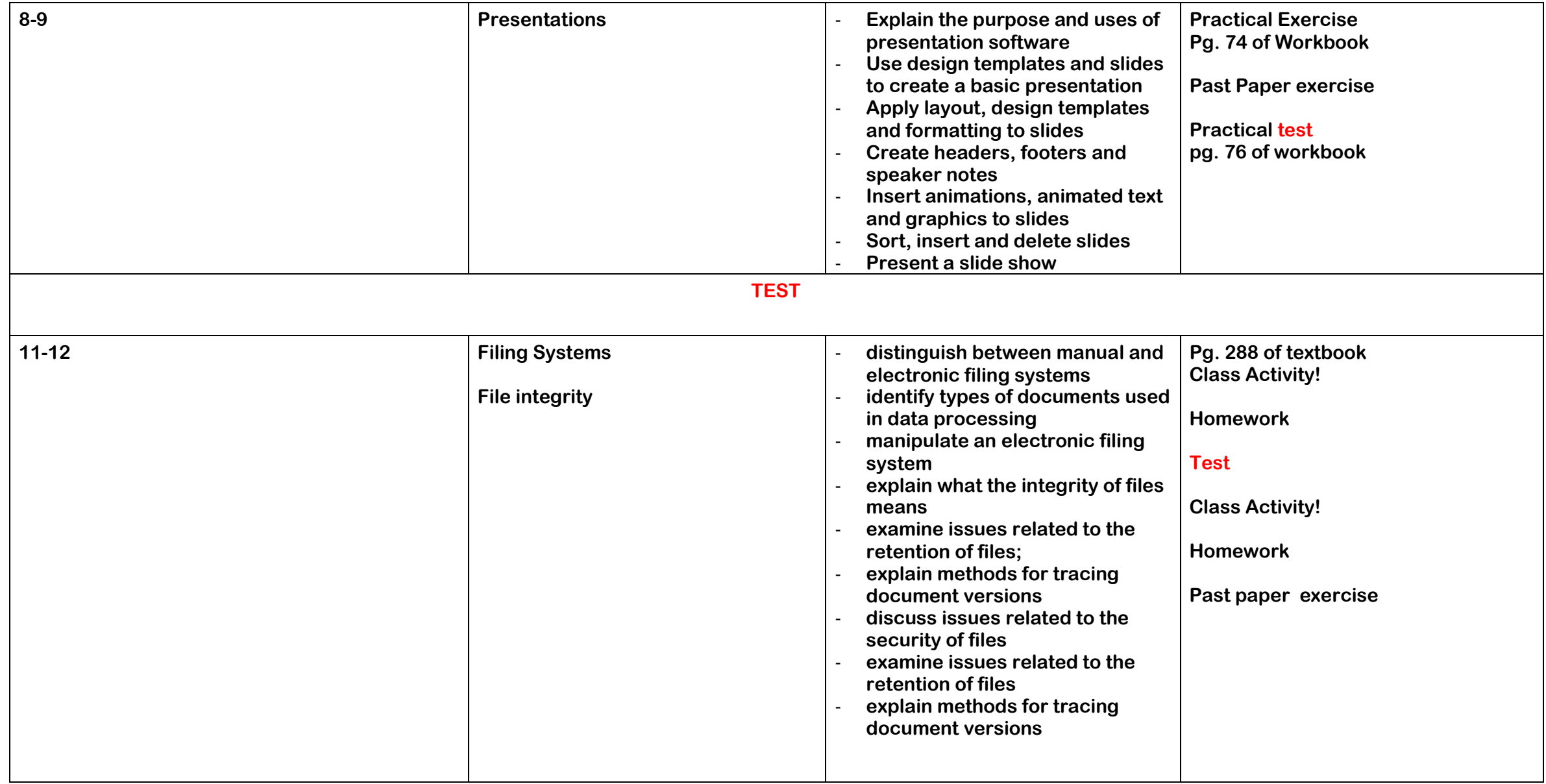

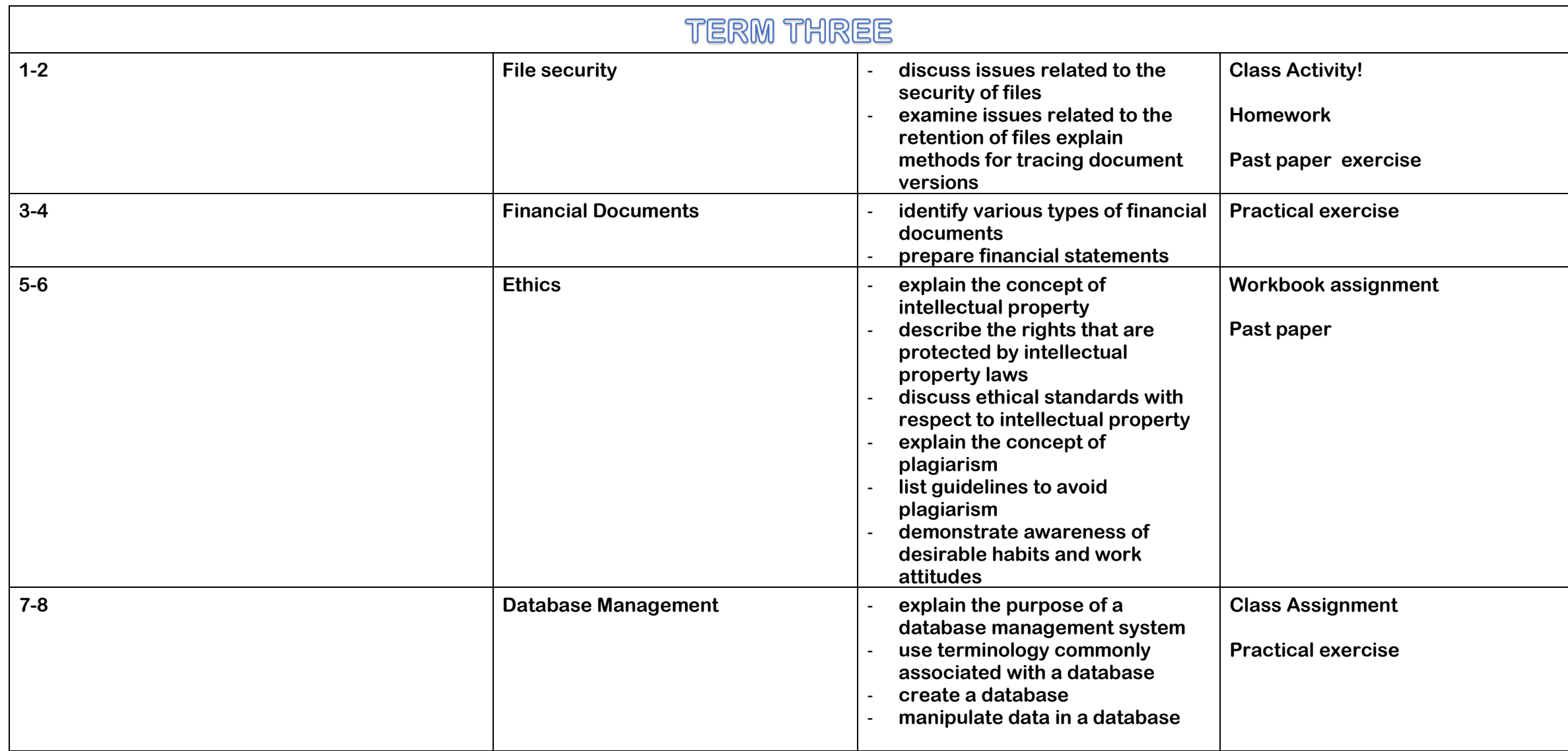

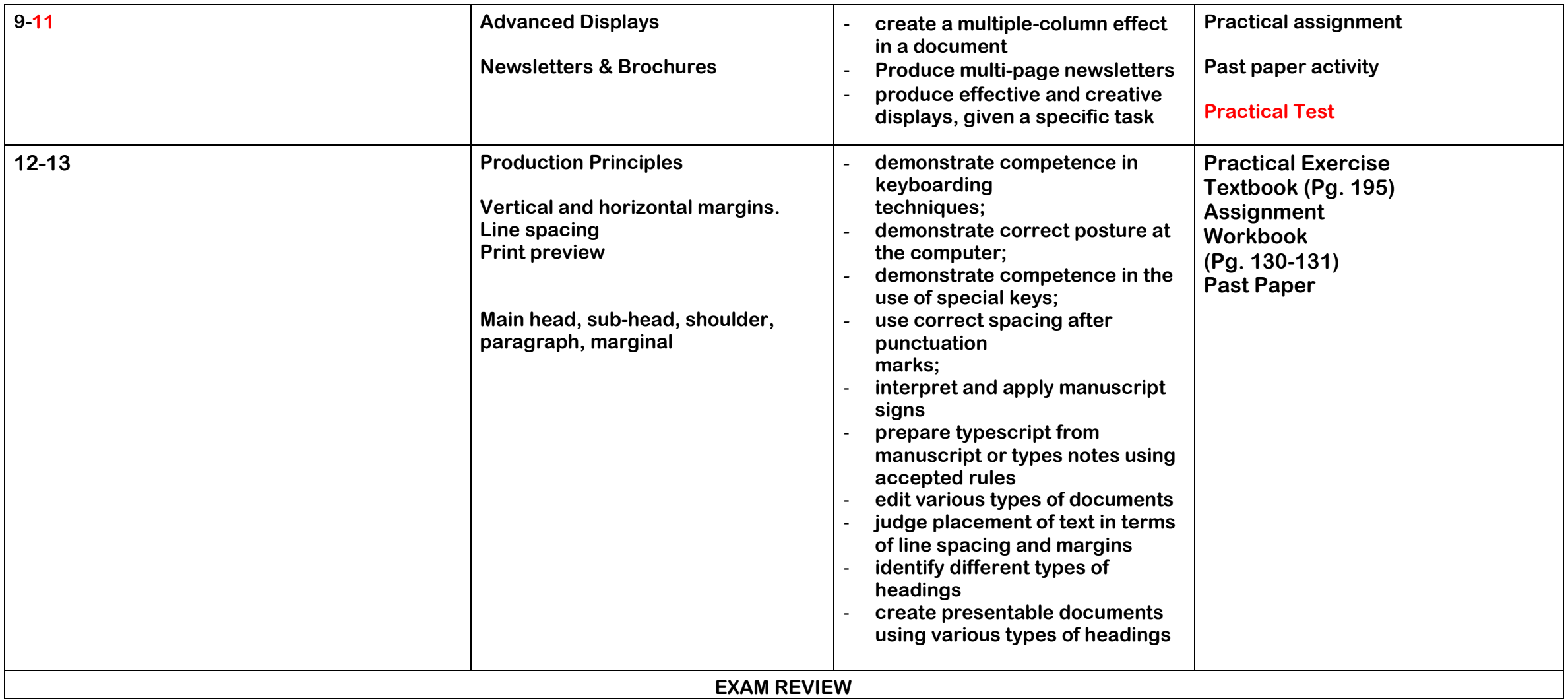